## TURNING ON STATISTICS TRACKING

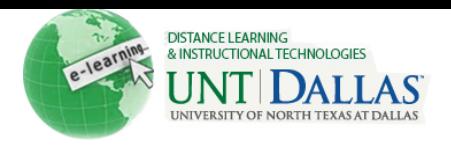

## FOR A CONTENT ITEM

■ [View the video tutorial](http://ondemand.blackboard.com/r91/movies/bb91_reporting_turning_on_tracking_for_content_item.htm)

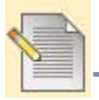

## **Turn On Statistics Tracking for a Content Item**

Item statistics provide you detailed usage information about your content, such as how many times the item was viewed and when it was accessed. Statistics Tracking can be enabled at any time, and will begin collecting data from the moment it is enabled. If users access an item before Statistics Tracking is turned on, their access is not recorded.

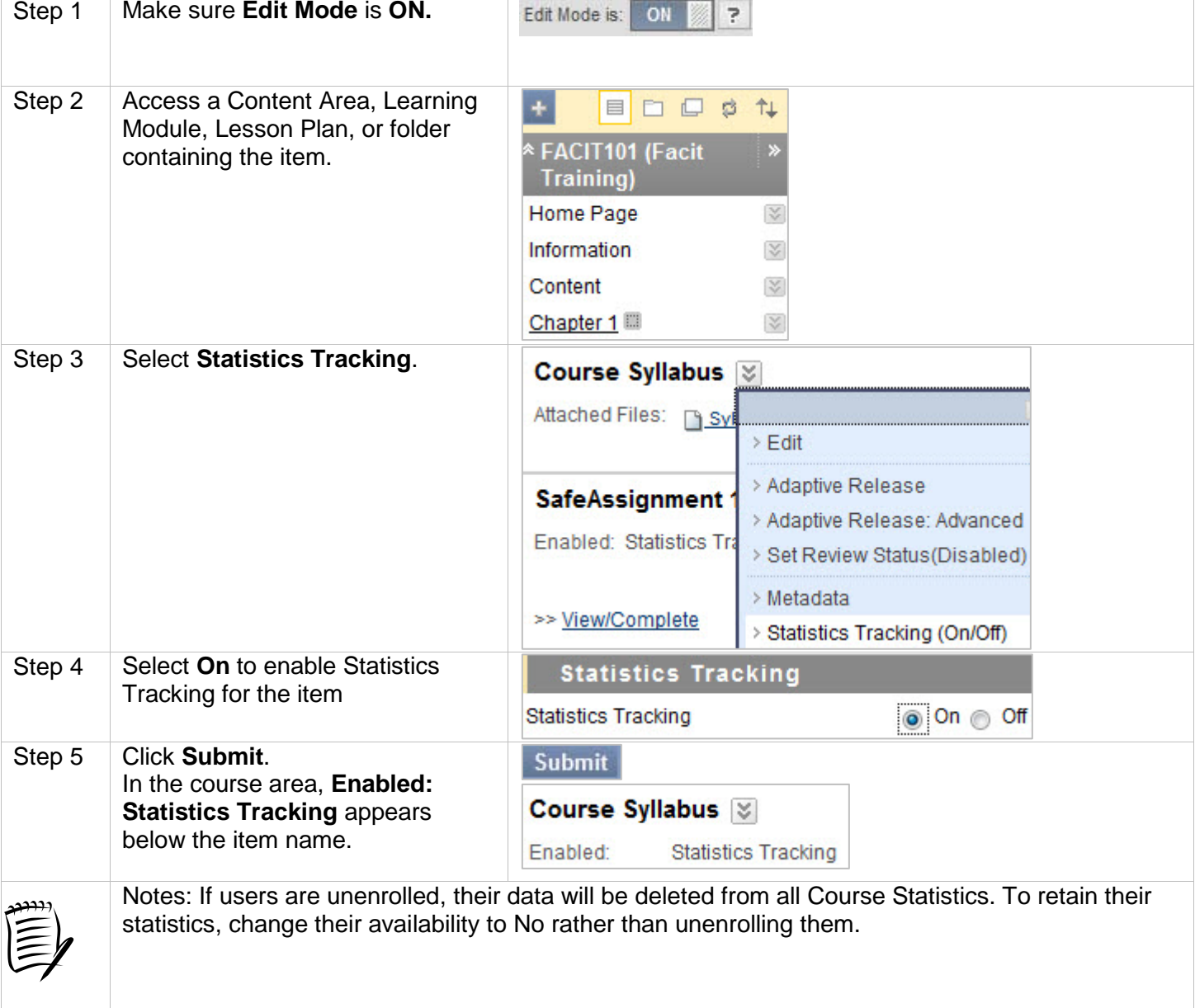